#### **Cvičení 7** poznámky

#### doc. RNDr. Petr Šaloun, Ph.D. VŠB-TUO, FEI

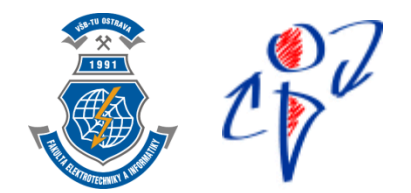

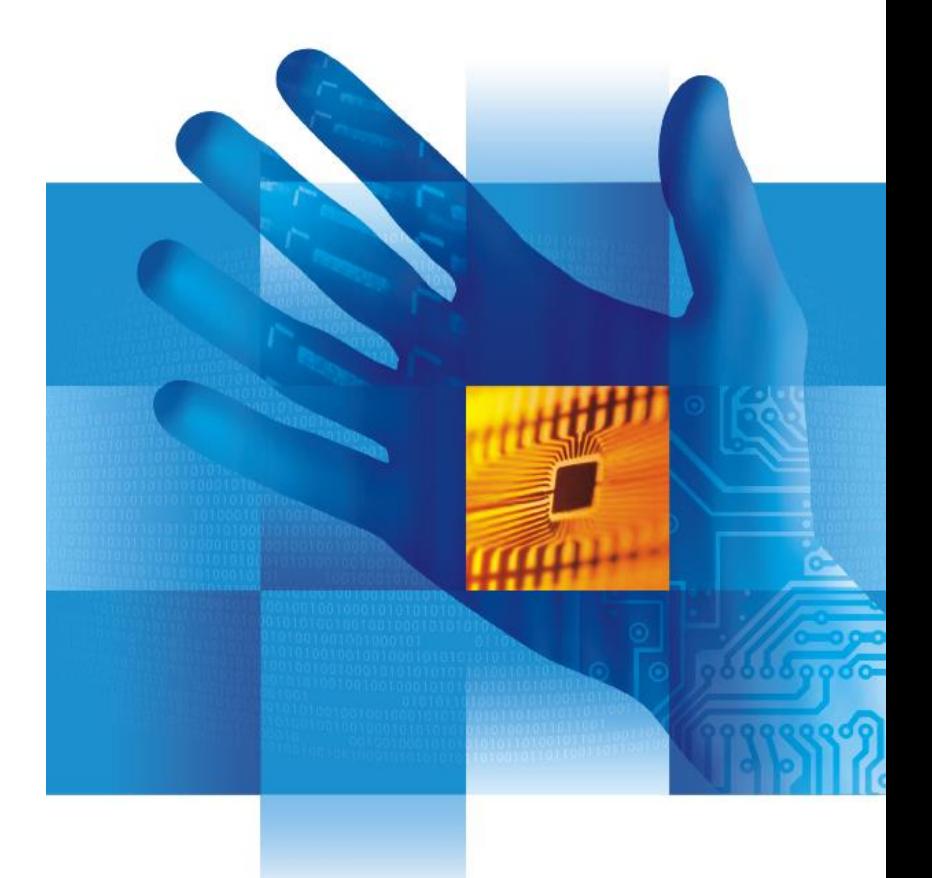

### **chyba na vstupu**

(opakování)

# $\blacksquare$  if (cin.fail()) { //špatně – hláška a konec return 0; }

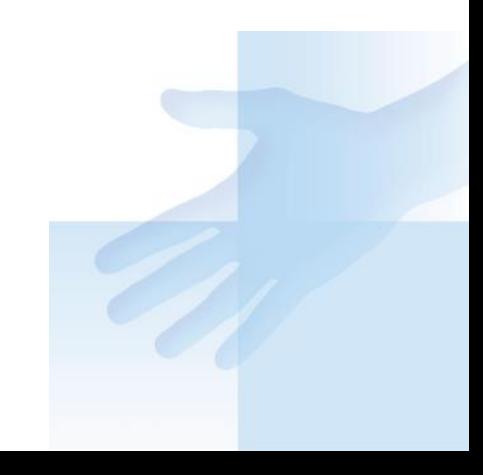

#### **vstup a zpracováni znaku**

char znak;

■ }

- cin.get(znak);
	- // zpracování '0' a '1'
- while((znak != '\n') || cin.fail()) {

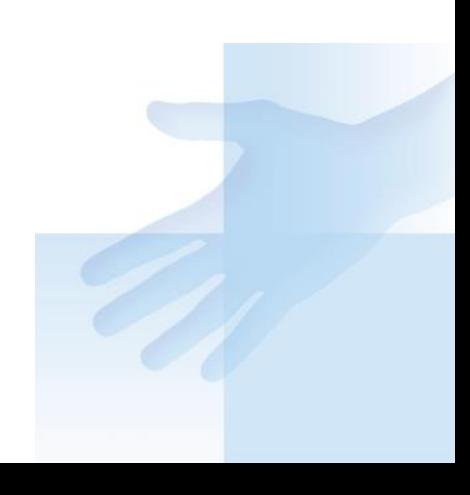

#### **vstup a zpracovani textu**

- string vstup;
- getline(cin, vstup,  $\ln$ );

- int  $i = 0$ ;
- $\blacksquare$  while (vstup[i] != '\0') vstup[i] = "něco s" vstup[i];
- // znak po znaku
- } // konec cyklu while

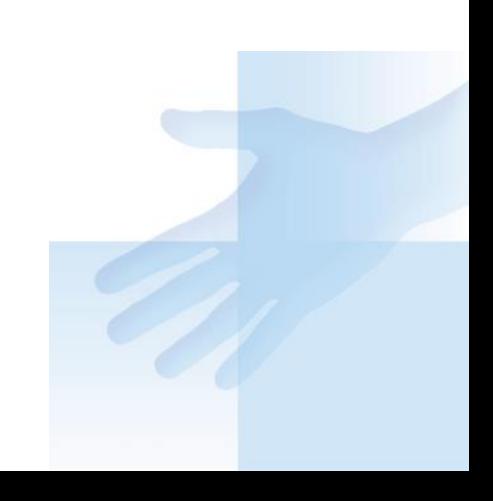

#### **vstup a zpracováni znaku**

(shrnutí)

znak:

char znak;

cin.get(znak);

řetězec: string retez; getline(cin, retez);

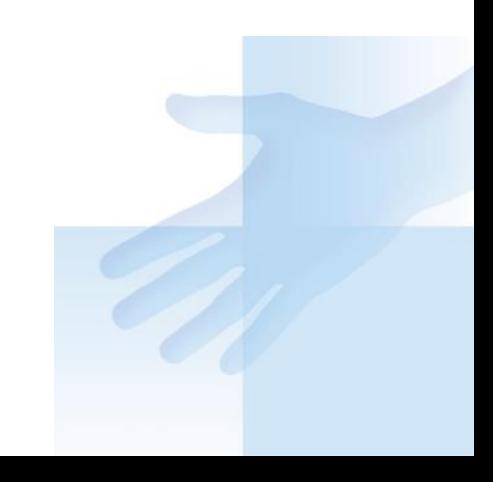

#### **Písmena, číslice a čísla**

- $a' A'$  $a - 0'$
- $(c' ('a' 'A'))$
- $'8' '0'$  ... je 8

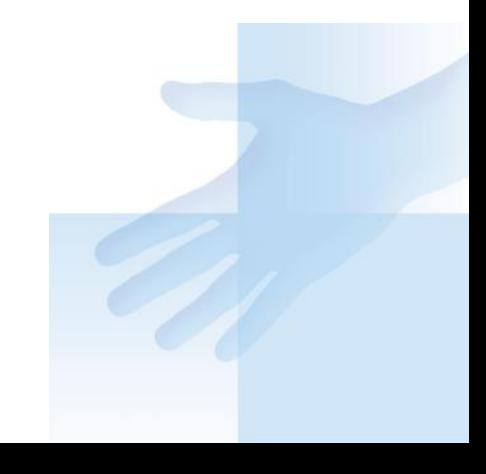

#### **Převod hexadecimálního čísla na desítkové**

 $a'$  je deset ...  $a' - a' + 10$ 'B' je jedenáct … 'B' – 'A' + 10

znaky číslic '0' až '9' jen převést na čísla  $x'$  – '0' kde x je znak odpovídající číslici  $\odot$ 

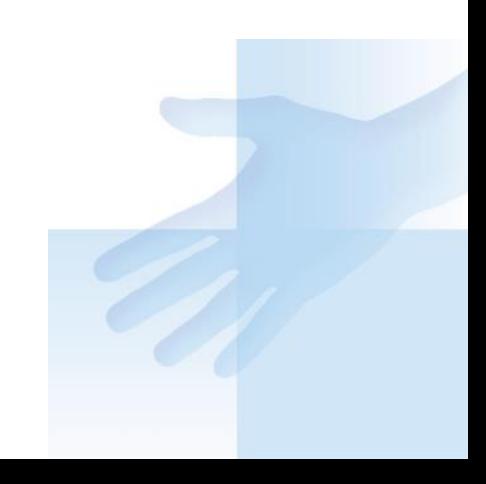

## **Brigádníkův plat**

double floor(double x)

//převede hodnotu na celočíselnou "dolů"

// počet návštěvníků je celé číslo

// přetypování: (typ)

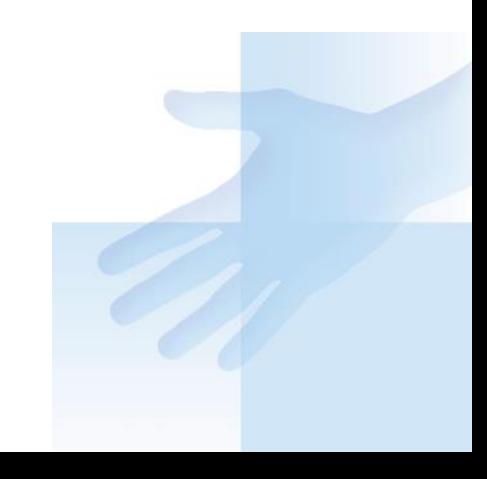